## Package 'tpc'

February 20, 2023

<span id="page-0-0"></span>Type Package

Title Tiered PC Algorithm

Version 1.0

Maintainer Ronja Foraita <foraita@leibniz-bips.de>

Description Constraint-based causal discovery using the PC algorithm while accounting for a partial node ordering, for example a partial temporal ordering when the data were collected in different waves of a cohort study. Andrews RM, Foraita R, Didelez V, Witte J (2021) [<arXiv:2108.13395>](https://arxiv.org/abs/2108.13395) provide a guide how to use tpc to analyse cohort data.

**Depends** pcalg,  $R$  ( $> = 3.5.0$ )

Imports graph, graphics, methods, parallel, utils

**Suggests** Rgraphviz, test that  $(>= 3.0.0)$ 

Encoding UTF-8

LazyData true

RoxygenNote 7.2.3

License GPL  $(>= 3)$ 

URL <https://github.com/bips-hb/tpc>

BugReports <https://github.com/bips-hb/tpc/issues>

Config/testthat/edition 3

NeedsCompilation no

Author Janine Witte [aut], Ronja Foraita [cre, ctb] (<<https://orcid.org/0000-0003-2216-6653>>), DFG [fnd]

Repository CRAN

Date/Publication 2023-02-20 11:40:02 UTC

### <span id="page-1-0"></span>R topics documented:

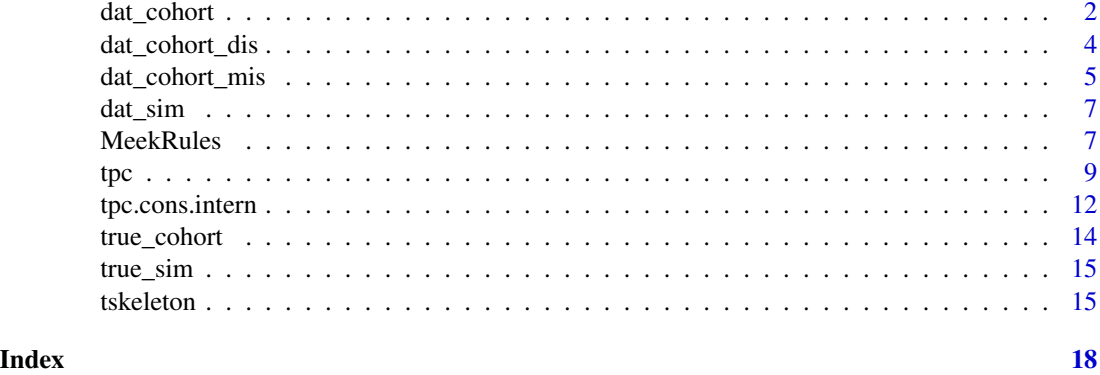

<span id="page-1-1"></span>dat\_cohort *Simulated Cohort Data*

#### Description

Simulated data based on 'true\_sim' of a European child-and-youth cohort study with three waves (t0, t1 and t2). See Andrews et al. (2021) <https://arxiv.org/abs/2108.13395> for more information on how the data were generated.

#### Usage

dat\_cohort

#### Format

A data frame with 5000 observations and 34 variables (10 variables were measured at three time points each, denoted as "\_t0", "\_t1" and "\_t2").

sex Sex. Factor variable with levels "male" and "female".

country Country of residence. Factor variable with levels "ITA", "EST", "CYP", "BEL", "SWE", "GER", "HUN" and "ESP".

fto Genotype of one SNP located in the FTO gene. Factor variable with levels "TT", "AT", "AA".

birth\_weight Birth weight in grams (numeric).

age\_t0 Age in years at survey 't0' (numeric).

age\_t1 Age in years at survey 't1' (numeric).

age\_t2 Age in years at survey 't2' (numeric).

bmi\_t0 Body mass index z-score adjusted for sex and age at survey 't0' (numeric).

bmi\_t1 Body mass index z-score adjusted for sex and age at survey 't1' (numeric).

bmi\_t2 Body mass index z-score adjusted for sex and age at survey 't2' (numeric).

bodyfat\_t0 Per cent body fat measured at survey 't0' (numeric).

- bodyfat\_t1 Per cent body fat measured at survey 't1' (numeric).
- **bodyfat** t2 Per cent body fat measured at survey 't2' (numeric).
- education\_t0 Educational level at survey 't0'. Factor variable with levels "low education", "medium education" and "high education".
- education\_t1 Educational level at survey 't1'. Factor variable with levels "low education", "medium education" and "high education".
- **education**  $t2$  Educational level at survey 't2'. Factor variable with levels "low education", "medium education" and "high education".
- fiber\_t0 Fiber intake in log(mg/kcal) at survey 't0' (numeric).

fiber\_t1 Fiber intake in log(mg/kcal) at survey 't1' (numeric).

fiber\_t2 Fiber intake in log(mg/kcal) at survey 't2' (numeric).

media\_devices\_t0 Number of audiovisual media in the child's bedroom at survey 't0' (numeric).

media devices t1 Number of audiovisual media in the child's bedroom at survey 't1' (numeric).

media\_devices\_t2 Number of audiovisual media in the child's bedroom at survey 't2' (numeric).

**media time t0** Use of audiovisual media in  $log(h/week+1)$  at survey 't0' (numeric)

**media time t1** Use of audiovisual media in  $log(h/week+1)$  at survey 't1' (numeric)

**media\_time\_t2** Use of audiovisual media in  $log(h/week+1)$  at survey 't2' (numeric)

- mvpa\_t0 Moderate to vigorous physical activity in sqrt(min/day) at survey 't0' (numeric).
- mvpa\_t1 Moderate to vigorous physical activity in sqrt(min/day) at survey 't1' (numeric).
- mvpa\_t2 Moderate to vigorous physical activity in sqrt(min/day) at survey 't2' (numeric).
- sugar\_t0 Square root of sugar intake score at survey 't0' (numeric).
- sugar\_t1 Square root of sugar intake score at survey 't1' (numeric).

sugar\_t2 Square root of sugar intake score at survey 't2' (numeric).

wellbeing\_t0 Box-Cox-transformed well-being score at survey 't0' (numeric).

wellbeing\_t1 Box-Cox-transformed well-being score at survey 't1' (numeric).

wellbeing\_t2 Box-Cox-transformed well-being score at survey 't2' (numeric).

#### References

Andrews RM, Foraita R, Witte J (2021). A practical guide to causal discovery with cohort data. <https://doi.org/10.48550/arXiv.2108.13395>

#### See Also

[tpc::dat\_cohort\_dis()], [tpc::dat\_cohort\_mis()]

<span id="page-3-0"></span>

#### Description

Data from [dat\\_cohort](#page-1-1) for which all continuous variables have been categorized into three categories.

#### Usage

dat\_cohort\_dis

#### Format

A data frame with 5000 observations and 34 variables (10 variables were measured at three time points each, denoted as "\_t0", "\_t1" and "\_t2").

sex Sex. Factor variable with levels "male" and "female".

country Country of residence. Factor variable with levels "ITA", "EST", "CYP", "BEL", "SWE", "GER", "HUN" and "ESP".

fto Genotype of one SNP located in the FTO gene. Factor variable with levels "TT", "AT", "AA".

birth\_weight Birth weight in grams (numeric).

age\_t0 Age in years at survey 't0' (numeric).

age\_t1 Age in years at survey 't1' (numeric).

age\_t2 Age in years at survey 't2' (numeric).

bmi\_t0 Body mass index z-score adjusted for sex and age at survey 't0' (numeric).

bmi\_t1 Body mass index z-score adjusted for sex and age at survey 't1' (numeric).

bmi\_t2 Body mass index z-score adjusted for sex and age at survey 't2' (numeric).

**bodyfat t0** Per cent body fat measured at survey 't0' (numeric).

bodyfat\_t1 Per cent body fat measured at survey 't1' (numeric).

**bodyfat** t2 Per cent body fat measured at survey 't2' (numeric).

- education\_t0 Educational level at survey 't0'. Factor variable with levels "low education", "medium education" and "high education".
- education\_t1 Educational level at survey 't1'. Factor variable with levels "low education", "medium education" and "high education".
- education\_t2 Educational level at survey 't2'. Factor variable with levels "low education", "medium education" and "high education".

fiber\_t0 Fiber intake in log(mg/kcal) at survey 't0' (numeric).

fiber\_t1 Fiber intake in log(mg/kcal) at survey 't1' (numeric).

**fiber\_t2** Fiber intake in  $log(mg/kcal)$  at survey 't2' (numeric).

media\_devices\_t0 Number of audiovisual media in the child's bedroom at survey 't0' (numeric).

<span id="page-4-0"></span>media\_devices\_t1 Number of audiovisual media in the child's bedroom at survey 't1' (numeric). media\_devices\_t2 Number of audiovisual media in the child's bedroom at survey 't2' (numeric). media\_time\_t0 Use of audiovisual media in log(h/week+1) at survey 't0' (numeric) media\_time\_t1 Use of audiovisual media in log(h/week+1) at survey 't1' (numeric) media\_time\_t2 Use of audiovisual media in log(h/week+1) at survey 't2' (numeric) mvpa\_t0 Moderate to vigorous physical activity in sqrt(min/day) at survey 't0' (numeric). mvpa\_t1 Moderate to vigorous physical activity in sqrt(min/day) at survey 't1' (numeric). mvpa\_t2 Moderate to vigorous physical activity in sqrt(min/day) at survey 't2' (numeric). sugar\_t0 Square root of sugar intake score at survey 't0' (numeric). sugar\_t1 Square root of sugar intake score at survey 't1' (numeric). sugar\_t2 Square root of sugar intake score at survey 't2' (numeric). wellbeing t0 Box-Cox-transformed well-being score at survey 't0' (numeric). wellbeing\_t1 Box-Cox-transformed well-being score at survey 't1' (numeric). wellbeing\_t2 Box-Cox-transformed well-being score at survey 't2' (numeric).

#### References

Andrews RM, Foraita R, Witte J (2021). A practical guide to causal discovery with cohort data. <https://doi.org/10.48550/arXiv.2108.13395>

#### See Also

[tpc::dat\_cohort()], [tpc::dat\_cohort\_mis()]

dat\_cohort\_mis *Simulated Cohort Data - with missing values*

#### Description

Data from [dat\\_cohort](#page-1-1) with missing values.

#### Usage

dat\_cohort\_mis

#### Format

A data frame with 5000 observations and 34 variables (10 variables were measured at three time points each, denoted as "\_t0", "\_t1" and "\_t2").

sex Sex. Factor variable with levels "male" and "female".

country Country of residence. Factor variable with levels "ITA", "EST", "CYP", "BEL", "SWE", "GER", "HUN" and "ESP".

fto Genotype of one SNP located in the FTO gene. Ordinal variable with levels "TT", "AT", "AA". birth\_weight Birth weight in grams (numeric).

- age\_t0 Age in years at survey 't0' (numeric).
- age\_t1 Age in years at survey 't1' (numeric).
- age t2 Age in years at survey 't2' (numeric).
- bmi\_t0 Body mass index z-score adjusted for sex and age at survey 't0' (numeric).
- bmi\_t1 Body mass index z-score adjusted for sex and age at survey 't1' (numeric).
- bmi\_t2 Body mass index z-score adjusted for sex and age at survey 't2' (numeric).
- bodyfat\_t0 Per cent body fat measured at survey 't0' (numeric).
- bodyfat\_t1 Per cent body fat measured at survey 't1' (numeric).
- **bodyfat\_t2** Per cent body fat measured at survey 't2' (numeric).
- education\_t0 Educational level at survey 't0'. Ordinal variable with levels "low education", "medium education" and "high education".
- education\_t1 Educational level at survey 't1'. Ordinal variable with levels "low education", "medium education" and "high education".
- education t2 Educational level at survey 't2'. Ordinal variable with levels "low education", "medium education" and "high education".
- fiber\_t0 Fiber intake in log(mg/kcal) at survey 't0' (numeric).
- fiber\_t1 Fiber intake in log(mg/kcal) at survey 't1' (numeric).
- fiber\_t2 Fiber intake in log(mg/kcal) at survey 't2' (numeric).
- media\_devices\_t0 Number of audiovisual media in the child's bedroom at survey 't0' (numeric).
- media devices t1 Number of audiovisual media in the child's bedroom at survey 't1' (numeric).
- media\_devices\_t2 Number of audiovisual media in the child's bedroom at survey 't2' (numeric).
- media\_time\_t0 Use of audiovisual media in log(h/week+1) at survey 't0' (numeric)
- media\_time\_t1 Use of audiovisual media in log(h/week+1) at survey 't1' (numeric)
- **media\_time\_t2** Use of audiovisual media in  $log(h/week+1)$  at survey 't2' (numeric)
- mypa t0 Moderate to vigorous physical activity in sqrt(min/day) at survey 't0' (numeric).
- mvpa\_t1 Moderate to vigorous physical activity in sqrt(min/day) at survey 't1' (numeric).
- mvpa\_t2 Moderate to vigorous physical activity in sqrt(min/day) at survey 't2' (numeric).
- sugar\_t0 Square root of sugar intake score at survey 't0' (numeric).
- sugar\_t1 Square root of sugar intake score at survey 't1' (numeric).
- sugar\_t2 Square root of sugar intake score at survey 't2' (numeric).
- wellbeing\_t0 Box-Cox-transformed well-being score at survey 't0' (numeric).
- wellbeing\_t1 Box-Cox-transformed well-being score at survey 't1' (numeric).
- wellbeing\_t2 Box-Cox-transformed well-being score at survey 't2' (numeric).

#### References

Andrews RM, Foraita R, Witte J (2021). A practical guide to causal discovery with cohort data. <https://doi.org/10.48550/arXiv.2108.13395>

#### <span id="page-6-0"></span>dat\_sim 7

#### See Also

[tpc::dat\_cohort()], [tpc::dat\_cohort\_dis()]

dat\_sim *Simulated Data with a Partial Ordering*

#### Description

A simple graph and corresponding dataset used in the examples illustrating [tpc](#page-8-1).

#### Usage

dat\_sim

#### Format

A data frame with 1000 observations and 9 numerical variables simulated by drawing from a multivariate distribution according to the DAG true\_sim.

- A1 numeric
- B1 numeric
- C1 numeric
- A2 numeric
- B2 numeric
- C2 numeric
- A3 numeric
- B3 numeric
- C3 numeric

MeekRules *Last Step of tPC Algorithm: Apply Meek's rules*

#### Description

This is a modified version of pcalg:[:udag2pdagRelaxed](#page-0-0). It applies Meek's rules to the partially oriented graph obtained after orienting edges between time points / tiers.

#### Usage

```
MeekRules(
  gInput,
  verbose = FALSE,
  unfVect = NULL,solve.confl = FALSE,
  rules = rep(TRUE, 4)
)
```
#### Arguments

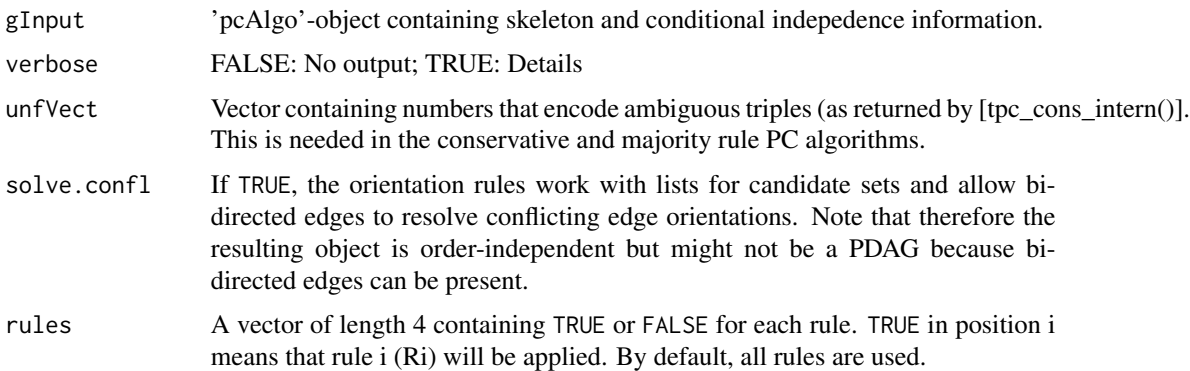

#### Details

If unfVect = NULL (no ambiguous triples), the four orientation rules are applied to each eligible structure until no more edges can be oriented. Otherwise, unfVect contains the numbers of all ambiguous triples in the graph as determined by [tpc\_cons\_intern()]. Then the orientation rules take this information into account. For example, if  $a \rightarrow b - c$  and  $\langle a, b, c \rangle$  is an unambigous triple and a non-v-structure, then rule 1 implies  $b \rightarrow c$ . On the other hand, if  $a \rightarrow b - c$  but  $\langle a, b, c \rangle$  is an ambiguous triple, then the edge  $b - c$  is not oriented.

If solve.confl = FALSE, earlier edge orientations are overwritten by later ones.

If solv.confl = TRUE, both the v-structures and the orientation rules work with lists for the candidate edges and allow bi-directed edges if there are conflicting orientations. For example, two v-structures  $a \rightarrow b \leftarrow c$  and  $b \rightarrow c \leftarrow d$  then yield  $a \rightarrow b \leftarrow c \leftarrow d$ . This option can be used to get an order-independent version of the PC algorithm (see Colombo and Maathuis (2014)).

We denote bi-directed edges, for example between two variables i and j, in the adjacency matrix M of the graph as  $M[i,j]=2$  and  $M[j,i]=2$ . Such edges should be interpreted as indications of conflicts in the algorithm, for example due to errors in the conditional independence tests or violations of the faithfulness assumption.

#### Value

An object of class [pcAlgo-class](#page-0-0).

#### Author(s)

Original code by Markus Kalisch, modifications by Janine Witte.

#### References

C. Meek (1995). Causal inference and causal explanation with background knowledge. In: Proceedings of the Eleventh Conference on Uncertainty in Artificial Intelligence (UAI-95), pp. 403-411. Morgan Kaufmann Publishers.

D. Colombo and M.H. Maathuis (2014). Order-independent constraint-based causal structure learning. Journal of Machine Learning Research 15:3741-3782.

#### Examples

```
data(dat_sim)
sk.fit <- skeleton(suffStat = list(C = cor(data_sim), n = nrow(dat_sim)),
             indepTest = gaussCItest, labels = names(dat_sim), alpha = 0.05)
MeekRules(sk.fit)
```
<span id="page-8-1"></span>

tpc *PC Algorithm Accounting for a Partial Node Ordering*

#### Description

Like [pcalg::pc()], but takes into account a user-specified partial ordering of the nodes/variables. This has two effects: 1) The conditional independence between x and y given S is ot tested if any variable in S lies in the future of both x and y; 2) edges cannot be oriented from a higher-order to a lower-order node. In addition, the user may specify individual forbidden edges and context variables.

#### Usage

```
tpc(
  suffStat,
  indepTest,
  alpha,
  labels,
  p,
  skel.method = c("stable", "stable.parallel"),
  forbEdges = NULL,
  m.max = Inf,conservative = FALSE,
  maj.rule = TRUE,tiers = NULL,
  context.all = NULL,
  context.tier = NULL,
  verbose = FALSE,
  numCores = NULL,
  cl.type = "PSOCK",
  clusterexport = NULL
)
```
#### **Arguments**

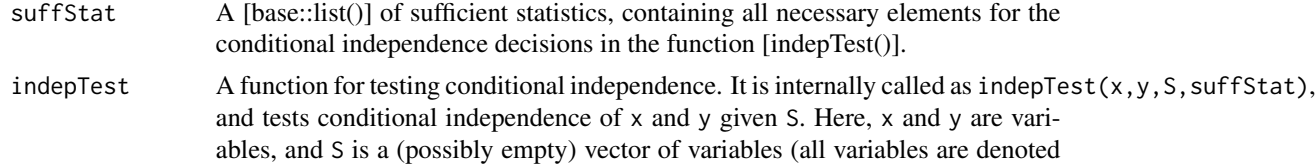

<span id="page-8-0"></span> $tpc$  9

<span id="page-9-0"></span>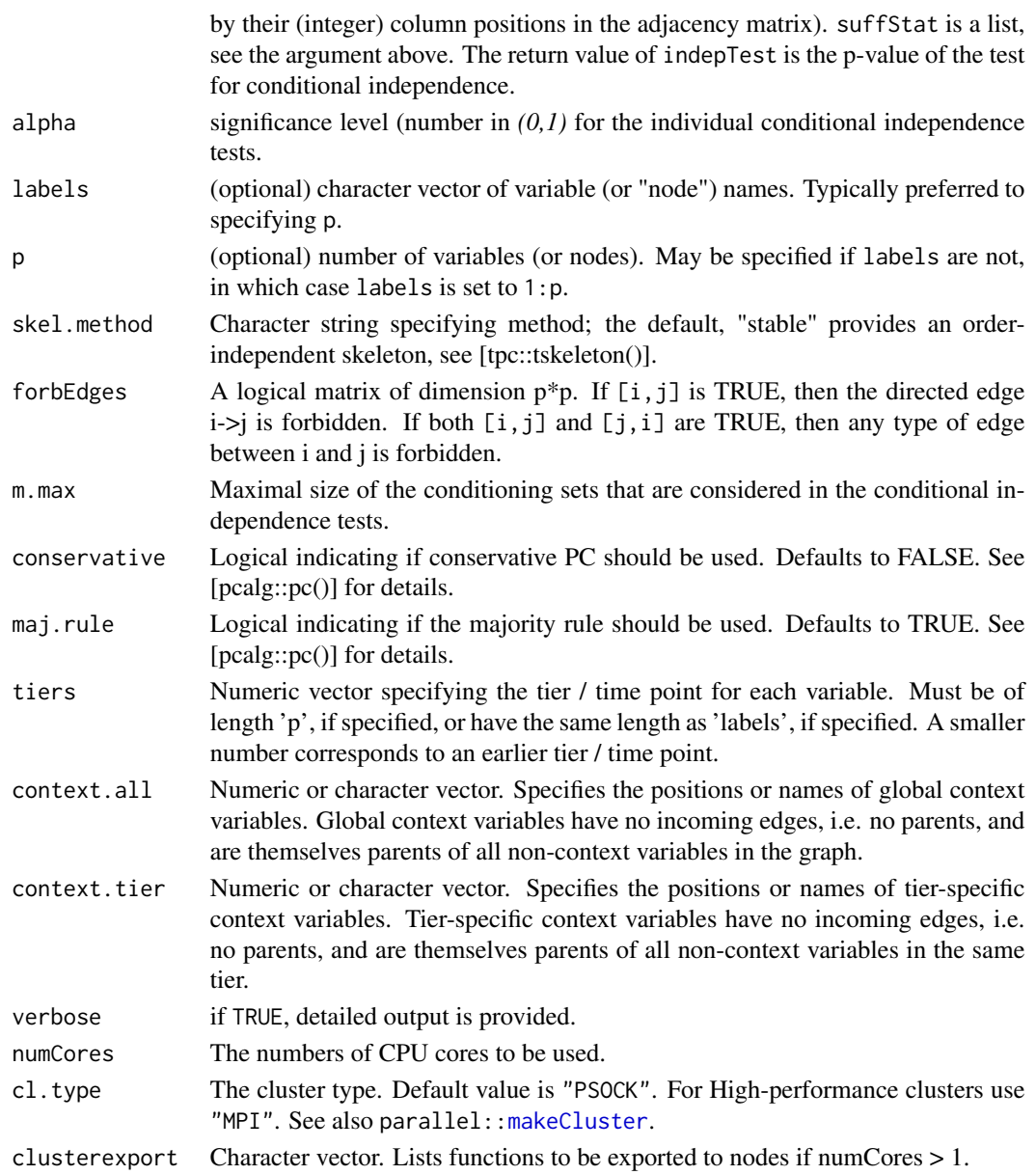

#### Details

See pcalg:[:pc](#page-0-0) for further information on the PC algorithm. The PC algorithm is named after its developers Peter Spirtes and Clark Glymour (Spirtes et al., 2000).

Specifying a tier for each variable using the tier argument has the following effects: 1) In the skeleton phase and v-structure learing phases, conditional independence testing is restricted such that if x is in tier  $t(x)$  and y is in  $t(y)$ , only those variables are allowed in the conditioning set whose tier is not larger than  $t(x)$ . 2) Following the v-structure phase, all edges that were found between two tiers are directed into the direction of the higher-order tier. If context variables are specified using context.all and/or context.tier, the corresponding orientations are added in this step.

#### <span id="page-10-0"></span>Value

An object of [class](#page-0-0) "pcAlgo" (see [pcalg::pcalgo] containing an estimate of the equivalence class of the underlying DAG.

#### Author(s)

Original code by Markus Kalisch, Martin Maechler, and Diego Colombo. Modifications by Janine Witte (Kalisch et al., 2012).

#### References

M. Kalisch, M. Maechler, D. Colombo, M.H. Maathuis and P. Buehlmann (2012). Causal Inference Using Graphical Models with the R Package pcalg. Journal of Statistical Software 47(11): 1–26.

P. Spirtes, C. Glymour and R. Scheines (2000). Causation, Prediction, and Search, 2nd edition. The MIT Press. https://philarchive.org/archive/SPICPA-2.

#### Examples

```
# load simulated cohort data
data(dat_sim)
n <- nrow(dat_sim)
lab <- colnames(dat_sim)
# estimate skeleton without taking background information into account
tpc.fit <- tpc(suffStat = list(C = cor(data_sim), n = n),
               indepTest = gaussCItest, alpha = 0.01, labels = lab)
pc.fit \leq pcalg::pc(suffStat = list(C = cor(data\_sim), n = n),
                    indepTest = gaussCItest, alpha = 0.01, labels = lab,
                    maj.rule = TRUE, solve.conf = TRUE)
identical(pc.fit@graph, tpc.fit@graph) # TRUE
# estimate skeleton with temporal ordering as background information
tiers <- rep(c(1, 2, 3), time = c(3, 3, 3))tpc.fit2 \leq-tpc(suffStat = list(C = cor(data\_sim), n = n),indepTest = gaussCItest, alpha = 0.01, labels = lab, tiers = tiers)
tpc.fit3 \leq tpc(suffStat = list(C = cor(data\_sim), n = n),indepTest = gaussCItest, alpha = 0.01, labels = lab, tiers = tiers,
                skel.method = "stable.parallel",
                numCores = 2, clusterexport = c("cor", "ecdf")if(requireNamespace("Rgraphviz", quietly = TRUE)){
 data("true_sim")
 oldpar \leq par(mfrow = c(1,3))
 plot(true_sim, main = "True DAG")
 plot(tpc.fit, main = "PC estimate")
 plot(tpc.fit2, main = "tPC estimate")
 par(oldpar)
 }
 # require that there is no edge between A1 and A1, and that any edge between A2 and B2
```
# or A2 and C2 is directed away from A2

```
forb <- matrix(FALSE, nrow=9, ncol=9)
rownames(forb) <- colnames(forb) <- lab
forb["A1","A3"] <- forb["A3","A1"] <- TRUE
forb["B2","A2"] <- TRUE
forb["C2","A2"] <- TRUE
tpc.fit3 \leq tpc(suffStat = list(C = cor(data_sim), n = n),indepTest = gaussCItest, alpha = 0.01,labels = lab,
                forbEdges = forb, tiers = tiers)
if (requireNamespace("Rgraphviz", quietly = TRUE)) {
# compare estimated CPDAGs
 data("true_sim")
 oldpar \leq par(mfrow = c(1,2))
 plot(tpc.fit2, main = "old tPC estimate")
 plot(tpc.fit3, main = "new tPC estimate")
 par(oldpar)
}
# force edge from A1 to all other nodes measured at time 1
# into the graph (note that the edge from A1 to A2 is then
# forbidden)
tpc.fit4 <- tpc(suffStat = list(C = cor(data\_sim), n = n),
                indepTest = gaussCItest, alpha = 0.01, labels = lab,
                tiers = tiers, context.tier = "A1")
if (requireNamespace("Rgraphviz", quietly = TRUE)) {
# compare estimated CPDAGs
data("true_sim")
plot(tpc.fit4, main = "alternative tPC estimate")
}
# force edge from A1 to all other nodes into the graph
tpc.fit5 <- tpc(suffStat = list(C = cor(data_sim), n = n),
                indepTest = gaussCItest, alpha = 0.01, labels = lab,
                tiers = tiers, context.all = "A1")
if (requireNamespace("Rgraphviz", quietly = TRUE)) {
# compare estimated CPDAGs
data("true_sim")
plot(tpc.fit5, main = "alternative tPC estimate")
}
```
tpc.cons.intern *Utility for Conservative and Majority Rule in tpc*

#### **Description**

Like pcalg:[:pc.cons.intern](#page-0-0), but takes into account the user-specified partial node/variable ordering.

#### <span id="page-12-0"></span>tpc.cons.intern 13

#### Usage

```
tpc.cons.intern(
 sk,
  suffStat,
  indepTest,
 alpha,
 version.unf = c(NA, NA),
 maj.rule = FALSE,
 forbEdges = NULL,
 tiers = NULL,
 context.all = NULL,
 context.tier = NULL,
 verbose = FALSE
\mathcal{L}
```
#### Arguments

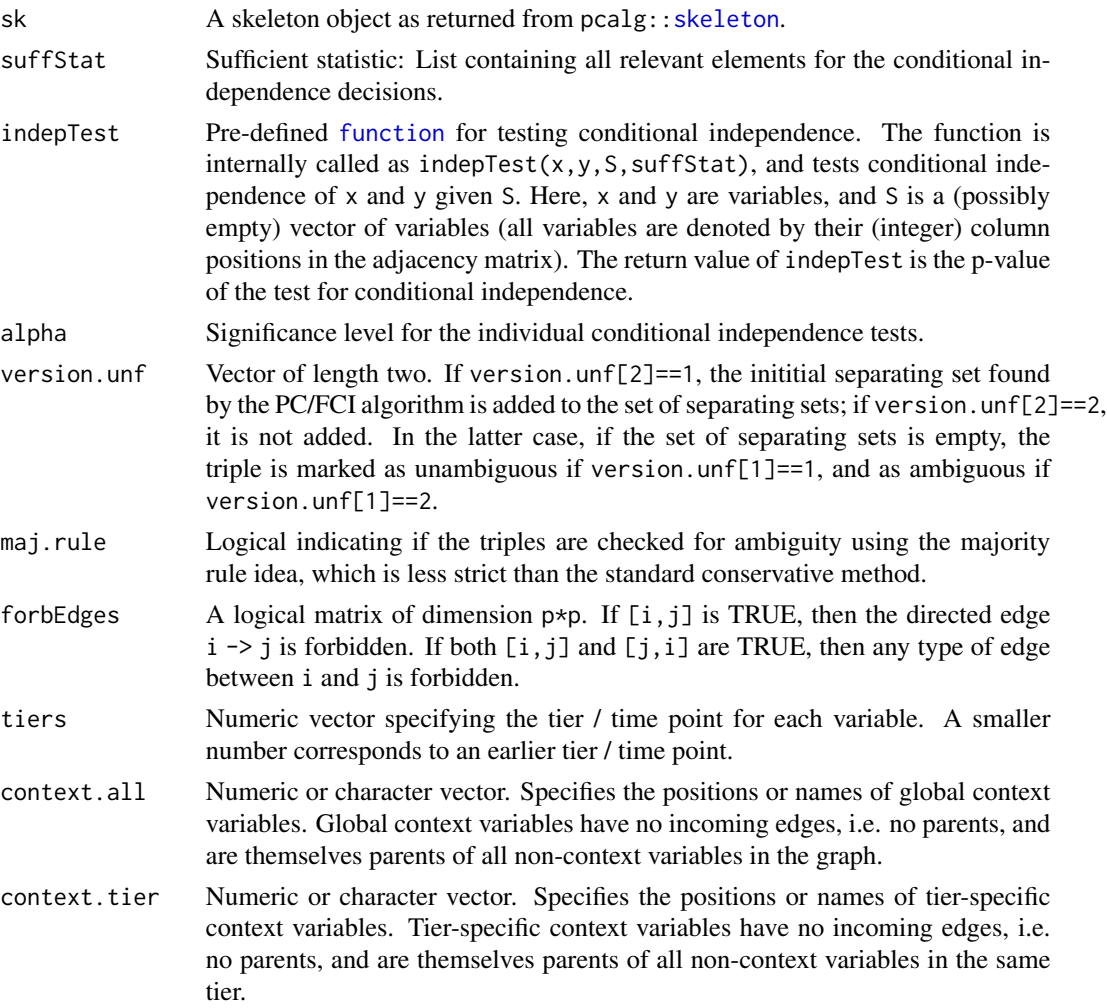

<span id="page-13-0"></span>verbose Logical asking for detailed output.

#### Details

See pcalg:[:pc.cons.intern](#page-0-0) for further information on the majority and conservative approaches to learning v-structures.

Specifying a tier for each variable using the tier argument has the following effects:

1) Only those triples x-y-z are considered as potential v-structures that satisfy  $t(y)=max(t(x),t(z))$ . This allows for three constellations: either y is in the same tier as x and both are later than z, or y is in the same tier as z and both are later than x, or all three are in the same tier. Triples where y is earlier than one or both of x and z need not be considered, as y being a collider would be against the partial ordering. Triples where y is later than both x and z will be oriented later in the pc algorithm and are left out here to minimize the number of conditional independence tests.

2) Conditional independence testing is restricted such that if x is in tier  $t(x)$  and y is in  $t(y)$ , only those variables are allowed in the conditioning set whose tier is not larger than  $t(x)$ .

Context variables specified via context.all or context.tier are not considered as candidate colliders or candidate parents of colliders.

#### Value

unfTripl numeric vector of triples coded as numbers (via pcalg::triple2numb) that were marked as ambiguous.

sk The updated skeleton-object (separating sets might have been updated).

#### Author(s)

Original code by Markus Kalisch and Diego Colombo. Modifications by Janine Witte.

true\_cohort *Cohort Data Structure*

#### Description

A DAG from which the data 'data\_cohort' was simulated from. See Andrews et al. (2021) <https://arxiv.org/abs/2108.13395> for more information on how the data were generated.

#### Usage

```
true_cohort
```
#### Format

A DAG (graphNEL object) with 34 nodes and 128 edges.

#### <span id="page-14-0"></span>true\_sim 15

#### References

Andrews RM, Foraita R, Witte J (2021). A practical guide to causal discovery with cohort data. <https://doi.org/10.48550/arXiv.2108.13395>

#### See Also

See [graph::graphNEL()] for the class 'graphNEL'.

true\_sim *A DAG with a Partial Ordering*

#### Description

An example DAG from which the data 'data\_sim' was simulated from.

#### Usage

true\_sim

#### Format

A DAG (graphNEL object) with 9 nodes and 7 edges.

#### See Also

See [graph::graphNEL()] for the class 'graphNEL'.

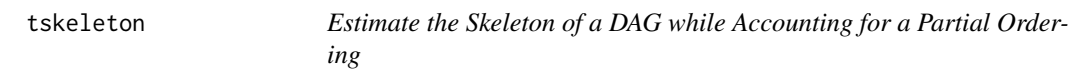

#### Description

Like pcalg:[:skeleton](#page-0-0), but takes a user-specified partial node ordering into account. The conditional independence between x and y given S is not tested if any variable in S lies in the future of both x and y.

16 tskeleton to the state of the state of the state of the state of the state of the state of the state of the state of the state of the state of the state of the state of the state of the state of the state of the state o

#### Usage

```
tskeleton(
  suffStat,
  indepTest,
  alpha,
  labels,
  p,
 method = c("stable", "original"),
  m.max = Inf,fixedGaps = NULL,
  fixedEdges = NULL,
  NAdelete = TRUE,
  tiers = NULL,
  verbose = FALSE
)
```
#### Arguments

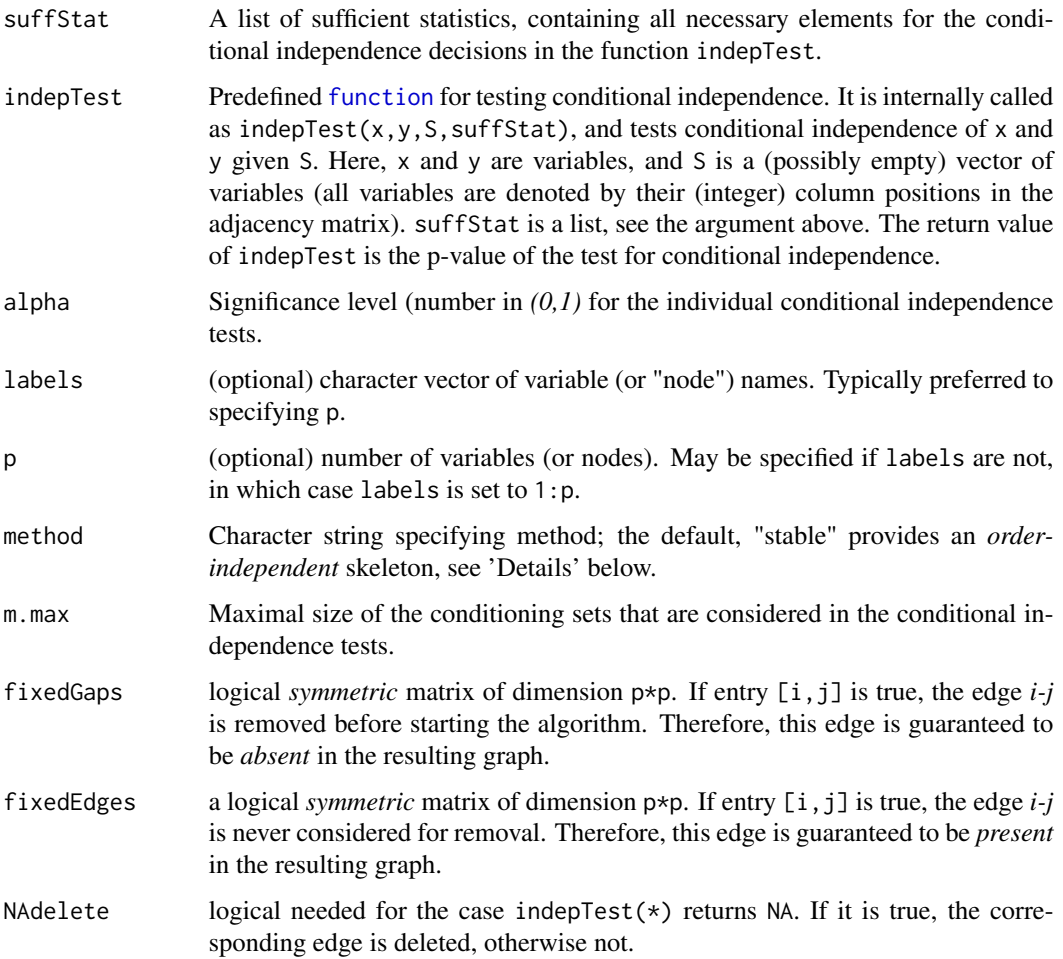

<span id="page-15-0"></span>

#### <span id="page-16-0"></span>tskeleton 17

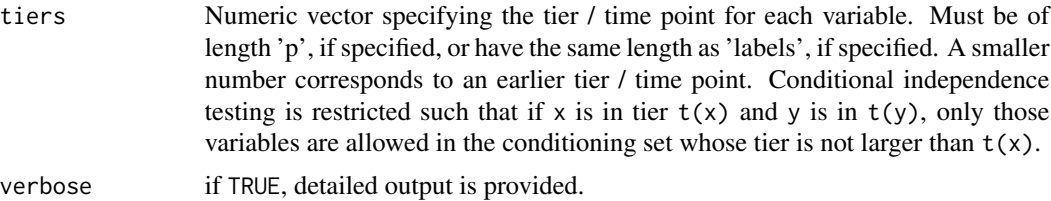

#### Details

See pcalg:[:skeleton](#page-0-0) for further information on the skeleton algorithm.

#### Value

An object of class "pcAlgo" (see pcalg:[:pcAlgo](#page-0-0)) containing an estimate of the skeleton of the underlying DAG, the conditioning sets (sepset) that led to edge removals and several other parameters.

#### Author(s)

Original code by Markus Kalisch, Martin Maechler, Alain Hauser and Diego Colombo. Modifications by Janine Witte.

#### Examples

```
# load simulated cohort data
data("dat_sim")
n <- nrow(dat_sim)
lab <- colnames(dat_sim)
# estimate skeleton without taking background information into account
tskel.fit <- tskeleton(suffStat = list(C = cor(data\_sim), n = n),
                       indepTest = gaussCItest, alpha = 0.01, labels = lab)
skel.fit <- pcalg::skeleton(suffStat = list(C = cor(dat_sim), n = n),
                            indepTest = gaussCItest, alpha = 0.01, labels = lab)
                            identical(skel.fit@graph, tskel.fit@graph) # TRUE
# estimate skeleton with temporal ordering as background information
tiers \leq rep(c(1,2,3), times=c(3,3,3))
tskel.fit2 <- tskeleton(suffStat = list(C = cor(data_sim), n = n),
                     indepTest = gaussCItest, alpha = 0.01, labels = lab, tiers = tiers)
# in this case, the skeletons estimated with and without
# background knowledge are identical, but fewer conditional
# independence tests were performed when background
# knowledge was taken into account
identical(tskel.fit@graph, tskel.fit2@graph) # TRUE
tskel.fit@n.edgetests
tskel.fit2@n.edgetests
```
# <span id="page-17-0"></span>Index

```
∗ datasets
    dat_cohort, 2
    dat_cohort_dis, 4
    dat_cohort_mis, 5
    dat_sim, 7
    true_cohort, 14
    true_sim, 15
class, 11
dat_cohort, 2, 4, 5
dat_cohort_dis, 4
dat_cohort_mis, 5
dat_sim, 7
function, 13, 16
makeCluster, 10
MeekRules, 7
pc, 10
pc.cons.intern, 12, 14
pcAlgo, 17
skeleton, 13, 15, 17
tpc, 7, 9
tpc.cons.intern, 12
true_cohort, 14
true_sim, 15
tskeleton, 15
udag2pdagRelaxed, 7
```